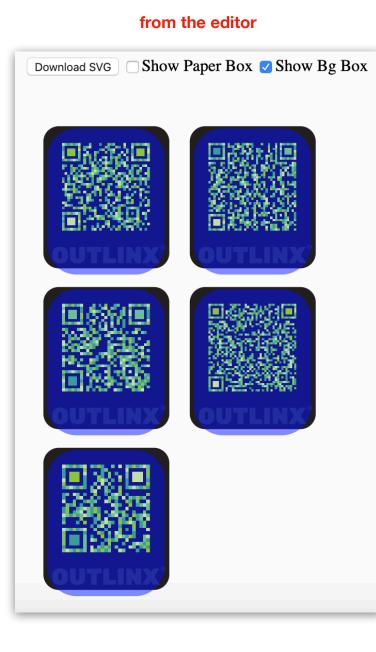

## from the exported file 'stickers.svg'

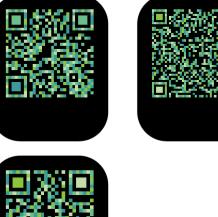

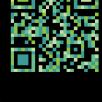